# **[Xray] Why do I see Bugs/Defects in the Requirements column in Xray Reports?**

When I am in an Xray Report, for example, Traceability Report I see Bugs / Defects in the columns of Requirements:

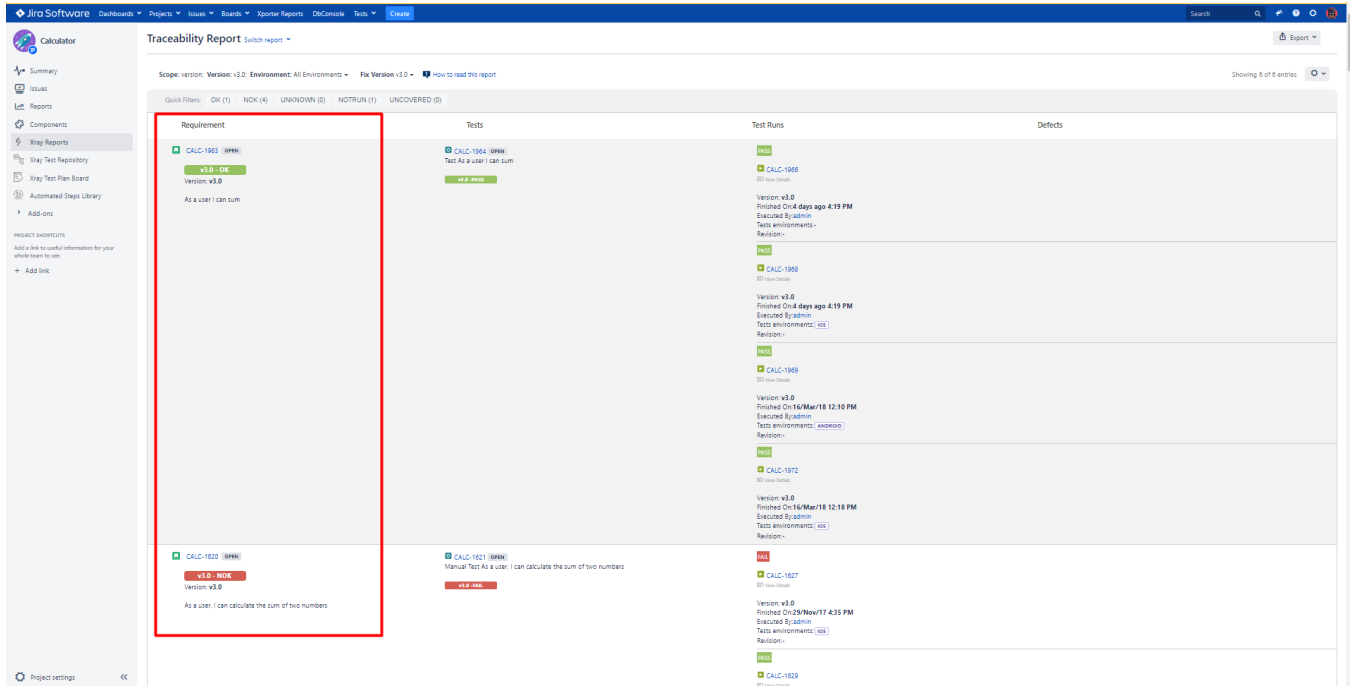

### **Solution**

This is because the Bugs or Defects are mapped as Requirements in your settings (Xray Server) or in your project (Xray Cloud).

If you do not want to see the Bugs or Defects mapped as Requirements, you can follow the steps below:

#### **Xray for Jira Server**

- 1. Go to Administration
- 2. Go to Manage apps
- 3. Go to Xray > Issue Type Mapping
- 4. Remove the Defects Issue Types from the Requirements Issue Types box

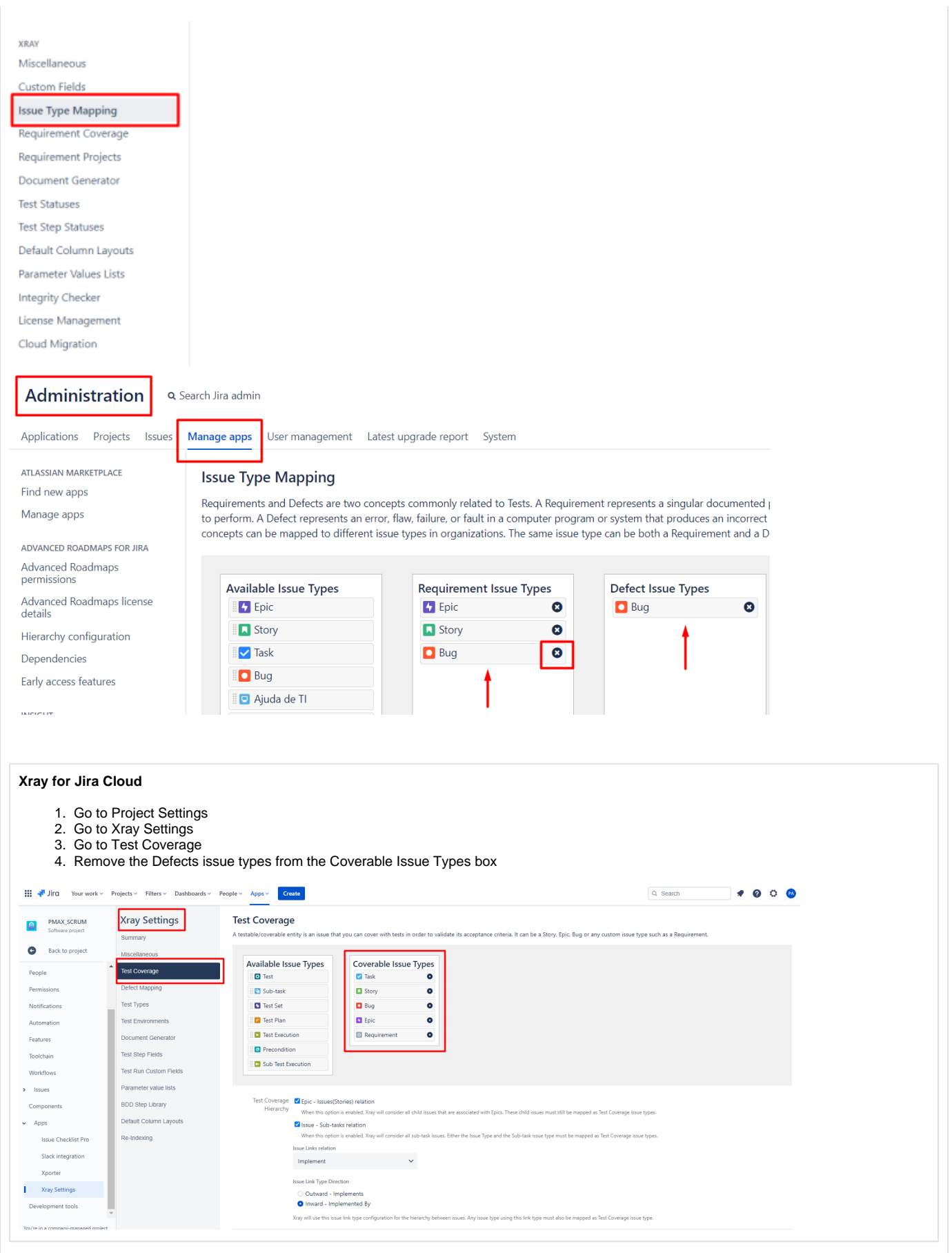

## Related articles

#### **Xray for Jira Server**

**[Issue Type Mapping](https://docs.getxray.app/display/XRAY/Issue+Type+Mapping)**

**[Requirement Test Coverage view](#)**

**Xray for Jira Cloud**

**[Project Settings: Test Coverage](https://docs.getxray.app/display/XRAYCLOUD/Project+Settings%3A+Test+Coverage)**

**[Coverable issues](https://docs.getxray.app/display/XRAYCLOUD/Coverable+issues)**